# **Grades de Tamanhos (CCSSTA115)**

Esta documentação é válida para todas as versões do Consistem ERP.

## **Pré-Requisitos**

Não há.

### **Acesso**

Módulo: RH - Segurança e Saúde do Trabalho

Grupo: Cadastros Gerais

## **Visão Geral**

O objetivo deste programa é gerenciar as grades de tamanhos que serão utilizadas posteriormente para definir os tamanhos dos EPIs e materiais. Por meio desta tela, é possível visualizar, editar, cadastrar ou excluir grades de tamanhos.

#### Importante

Quando acessado pela primeira vez, o sistema cadastrará automaticamente algumas grades de tamanhos conforme segue:

Camisa: PP - P - M - G - GG - XGG - XXG Calça: 36, 38, 40, 42, 44, 46, 48, 50, 52, 54, 56, 58 Calçado: 33, 34, 35, 36, 37, 38, 39, 40, 41, 42, 43, 44, 45 Luva: 6, 7, 8, 9, 10, 11

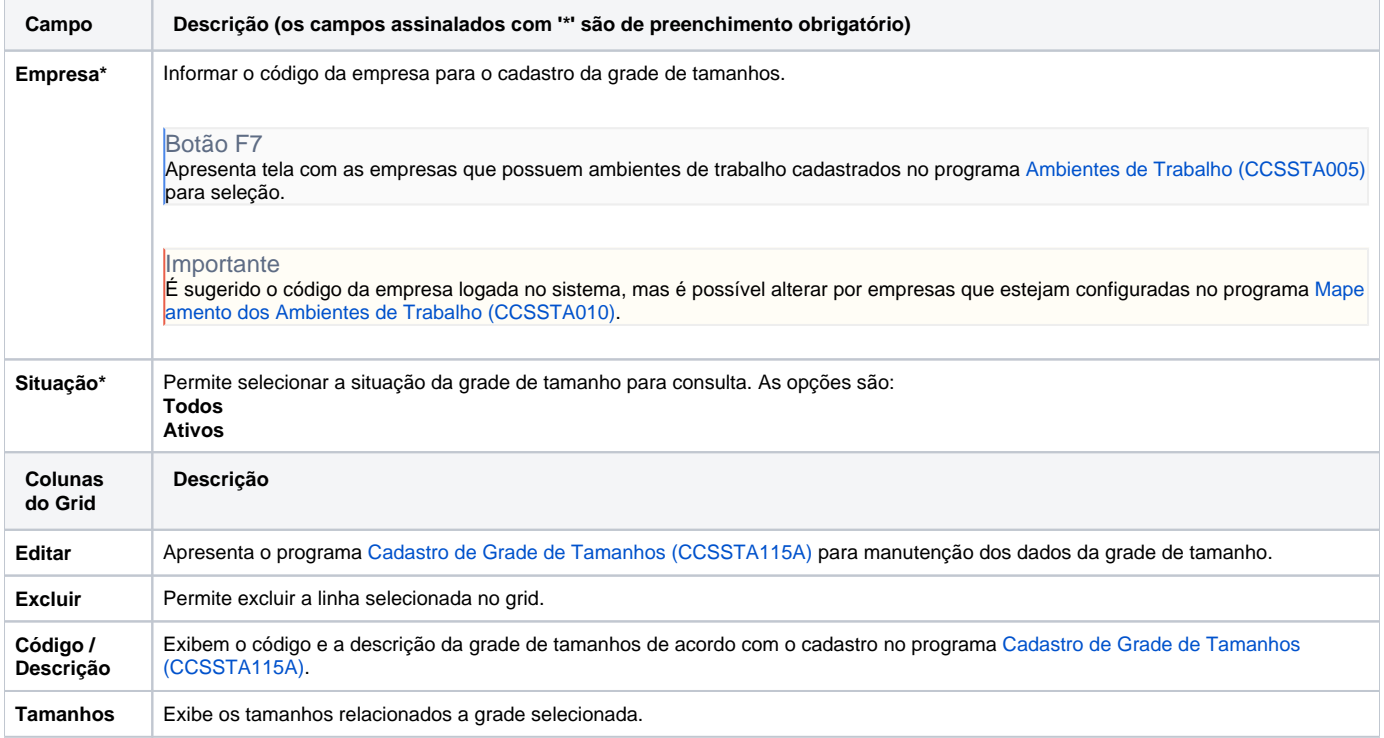

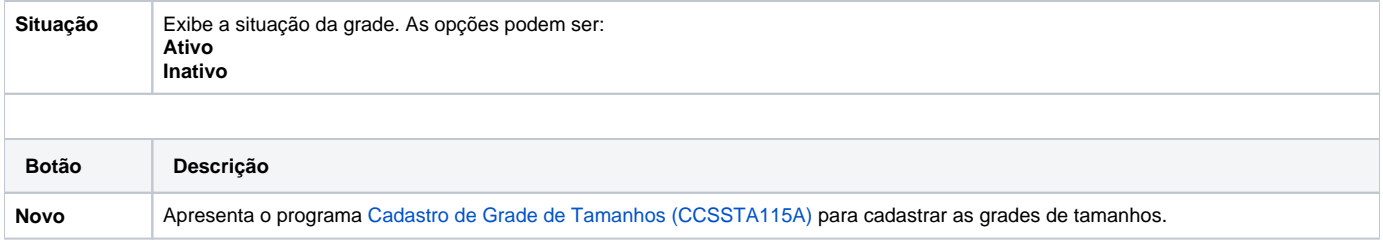

Atenção

As descrições das principais funcionalidades do sistema estão disponíveis na documentação do [Consistem ERP Componentes.](http://centraldeajuda.consistem.com.br/pages/viewpage.action?pageId=56295436) A utilização incorreta deste programa pode ocasionar problemas no funcionamento do sistema e nas integrações entre módulos.

Exportar PDF

Esse conteúdo foi útil?

Sim Não